## **About this Documentation**

This documentation describes all editors available in Natural.

For a tutorial on using the editors, see the First Steps documentation.

For information on Unicode and code page support for Natural editors, see *Editors in the SPoD Environment* in the *Unicode and Code Page Support* documentation.

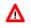

Warning: We strongly recommend that you only write source code with a Natural editor. Sources created beyond the control of Natural with a non-Natural editor cannot be read or interpreted by Natural. You can only use a non-Natural editor as an alternative to the Natural program editor if this editor is invoked with the Natural profile parameter EDITOR. This parameter guarantees correct source-code interpretation.

The *Editors* documentation is organized under the following headings:

| ٢ | Program Editor   | Describes the program editor which is used to create and<br>modify Natural programs, subprograms, subroutines, classes,<br>copycodes, helproutines, functions and text objects. |
|---|------------------|----------------------------------------------------------------------------------------------------|
| ٢ | Data Area Editor | Describes the data area editor which is used to create and<br>modify local, global and parameter data areas.                                                                    |
| ٢ | Map Editor       | Describes the map editor which is used to create and modify maps (screen layouts).                                                                                              |
| ٢ | DDM Services     | Describes DDM Services which are used to create, maintain<br>and delete Natural data definition modules (DDMs).                                                                 |